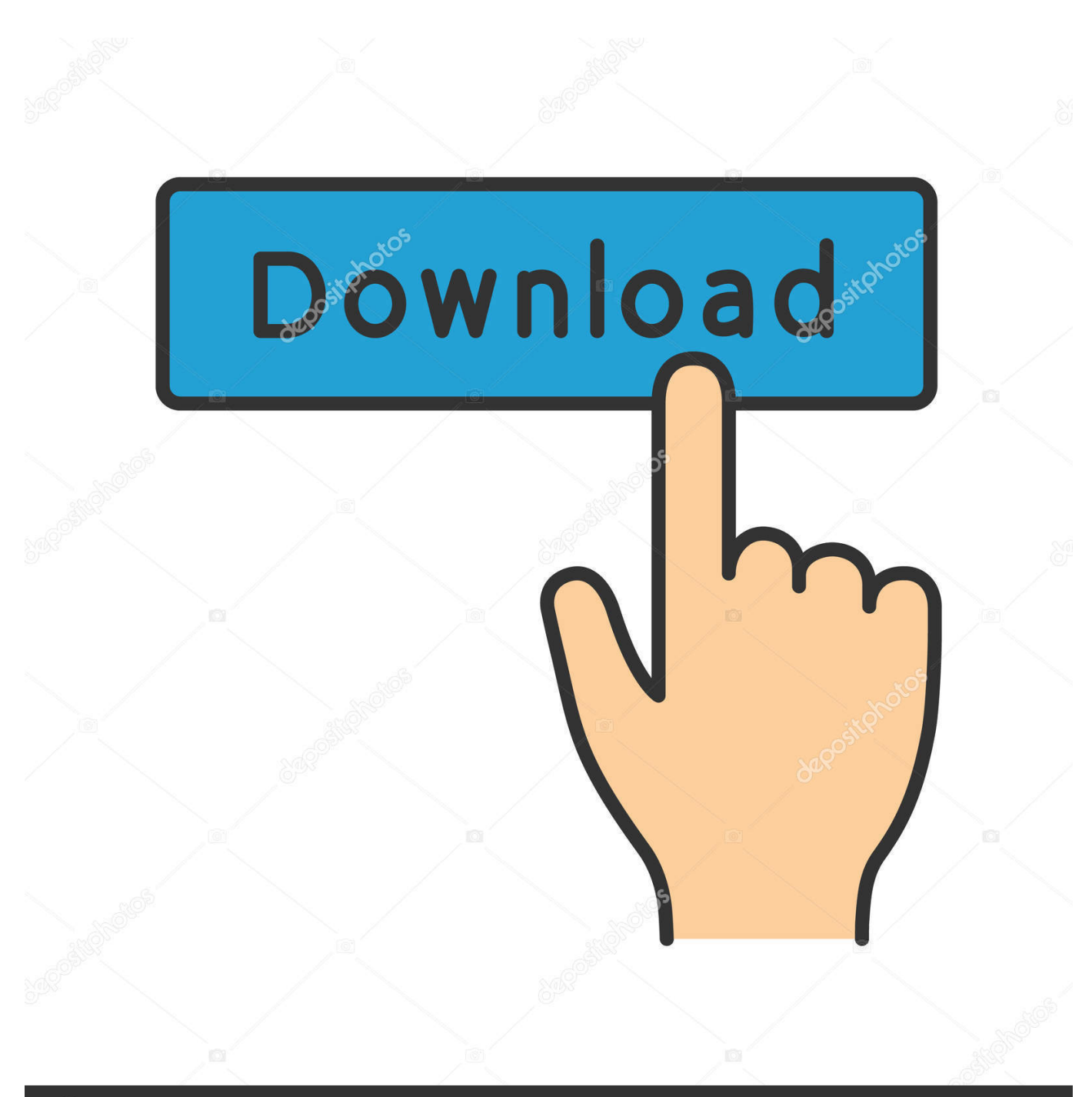

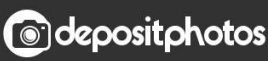

Image ID: 211427236 www.depositphotos.com

[How To Use Transmac To Burn Dmg](https://dianadrake.doodlekit.com/blog/entry/13798841/vb-60-projects-with-source-code-free-download-pdf-lavhar#UIC=CUfMCubszZvfiVrfi39gsWzTreiUjxDcbYBubYyH12==)

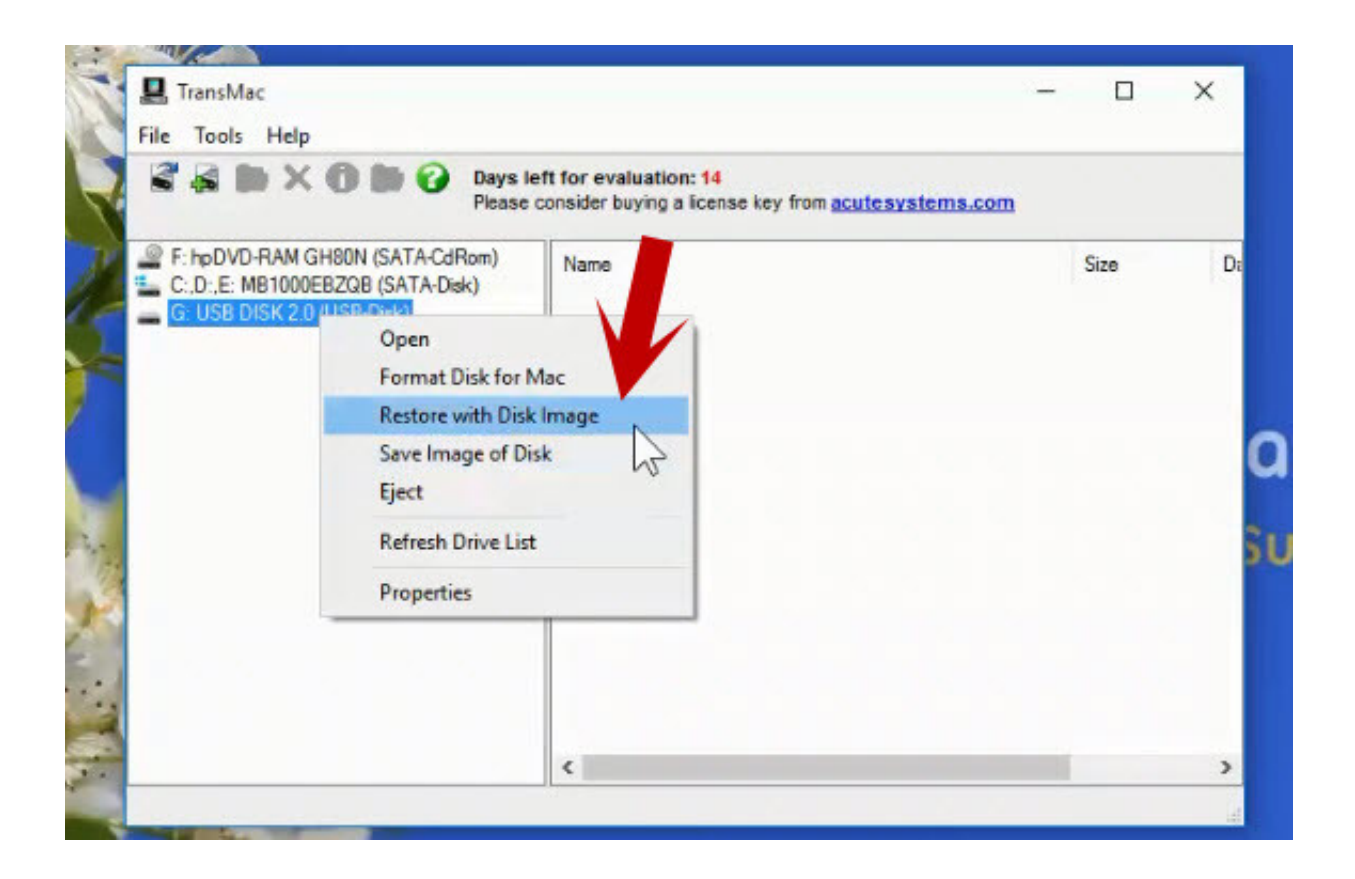

[How To Use Transmac To Burn Dmg](https://dianadrake.doodlekit.com/blog/entry/13798841/vb-60-projects-with-source-code-free-download-pdf-lavhar#UIC=CUfMCubszZvfiVrfi39gsWzTreiUjxDcbYBubYyH12==)

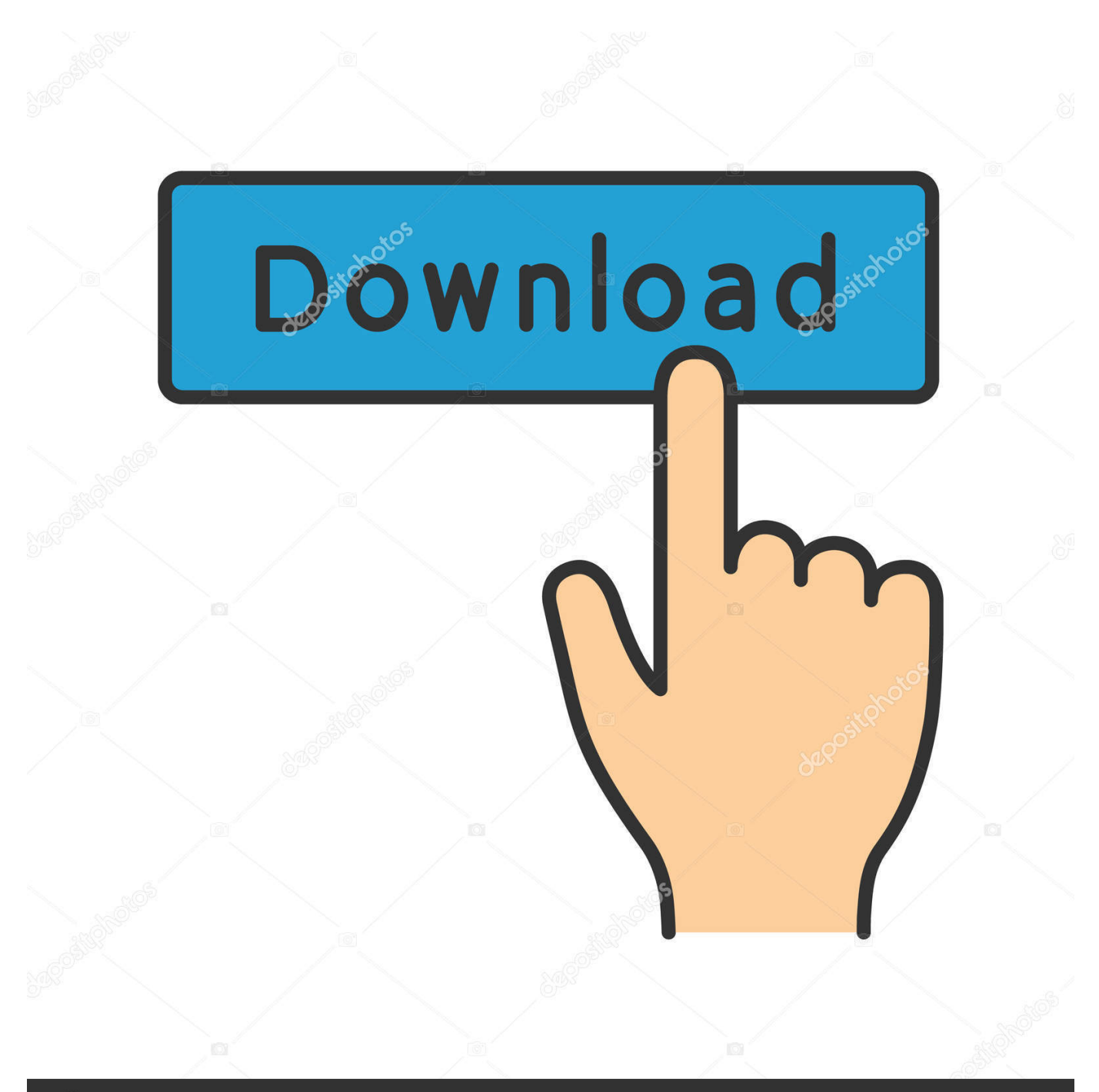

# **@depositphotos**

Image ID: 211427236 www.depositphotos.com You can use TransMac This software allows you to mount dmgfiles within Windows XP and burn to cd/dvd.

- 1. transmac burn to usb
- 2. transmac burn dmg to dvd
- 3. how to use transmac to burn dmg to usb

## **transmac burn to usb**

transmac burn to usb, transmac burn dmg on usb, transmac burn dmg to dvd, transmac burn iso, how to use transmac to burn dmg to usb, transmac alternative burning method [Torrent Itali](http://feorobarco.tistory.com/12)

#### [Download Cosmos Cosmic Adventure For Mac](https://epic-lewin-493646.netlify.app/Download-Cosmos-Cosmic-Adventure-For-Mac)

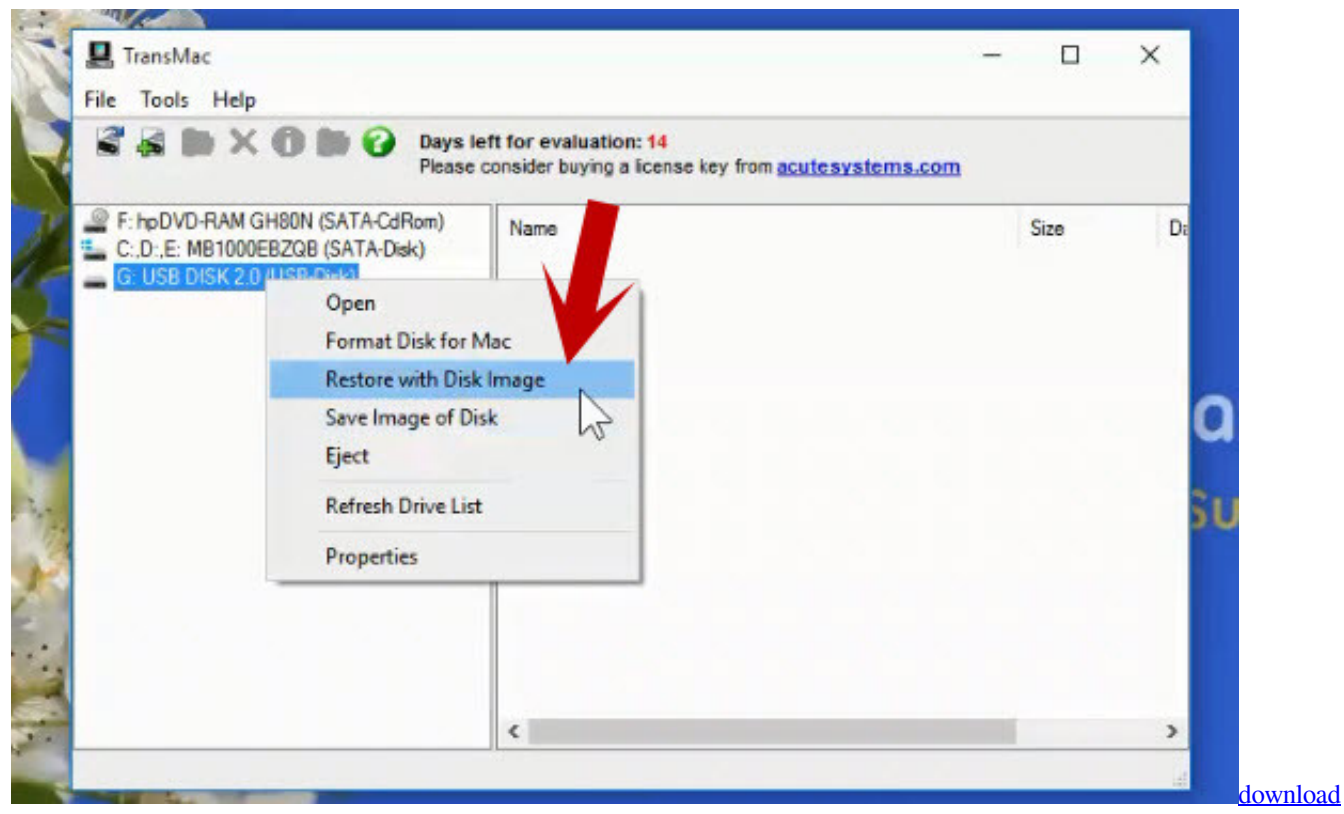

**[Steam Old Version](https://nadams.instructure.com/eportfolios/200/Download_Steam_Old_Version/Download_Steam_Old_Version)** 

# **transmac burn dmg to dvd**

[Ati Radeon For Mac Os Leopard](https://www.furaffinity.net/journal/9805979/) [Vmware Tools Mac Os Download](https://hub.docker.com/r/xeubaltube/vmware-tools-mac-os-download)

### **how to use transmac to burn dmg to usb**

[Plantronics Savi Office Drivers For Mac](https://gifted-kowalevski-d310bd.netlify.app/Plantronics-Savi-Office-Drivers-For-Mac)

773a7aa168 [Best Video Player For Mac Anime](https://dionarele.weebly.com/blog/best-video-player-for-mac-anime)

773a7aa168

[Harta Turistica A Romaniei Detaliata](https://harta-turistica-a-romaniei-detaliata-22.peatix.com/view)